# **C2110** *UNIX and programming*

### **Lesson 11**

### **PS / 2020 Distance form of teaching: Rev4**

### Petr Kulhanek

kulhanek@chemi.muni.cz

National Center for Biomolecular Research, Faculty of Science Masaryk University, Kamenice 5, CZ-62500 Brno

C2110 UNIX and programming Lesson 11 -1-

# **Summary L10**

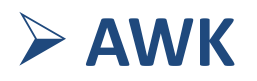

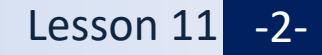

## **Process of Executing the Script**

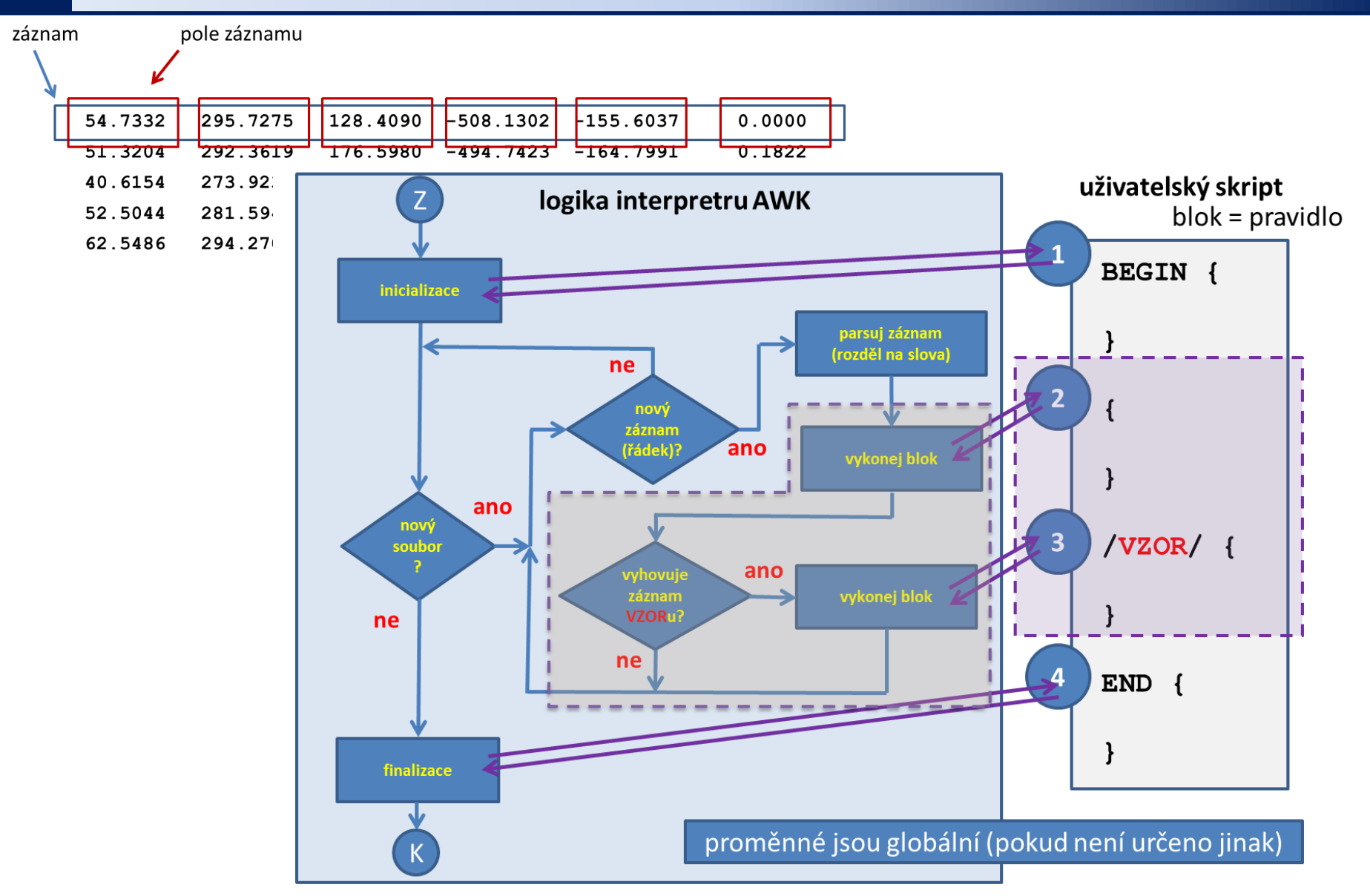

## **AWK Scripts**

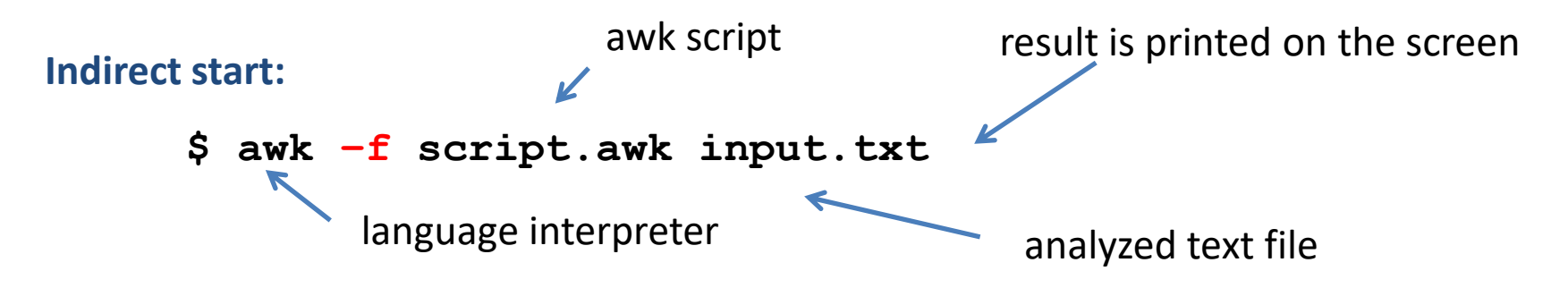

Direct launch is possible, but I do not recommend using it. AWK does not support interactive mode.

#### **Special variables:**

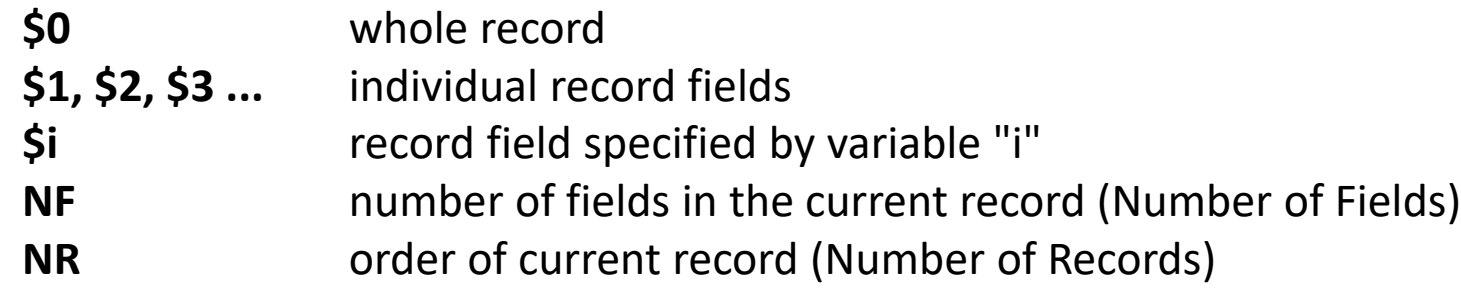

#### **Output:**

unformatted: **print** item1[[,] [item2]…] formatted: **printf**("format",…)

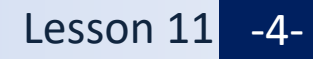

# **Test II (L1-L7)**

### ➢ **Test via ROPOT in IS**

**Student - ROPOT - C2110**

- **Test II (regular student)**
- **Test IIs (students with specific needs)**

#### **It is possible to compile only one set of questions at a time**

• **from 25. 11. 0:00 to 26. 1. 23:59**

The test contains 20 questions. The standard time to complete the test is 20 minutes. The question can have any number of correct answers.**The answers are evaluated.** The correct answer is +1 point. The wrong choice is -0.25 points. The final score is a simple sum of all points.

#### **It is allowed and recommended:**

- Use terminals. **I recommend opening terminals before starting test.**
- Some questions cannot be answered **correctly without online access to the WOLF cluster at the time of the test**.
- Search manual pages, your notes and presentation subject.
- Use the internet, search engines.

#### **We expect you to complete the test separately.**

# **Next Subject**

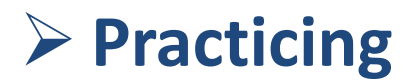

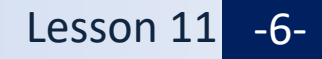

# **Obsah**

### ➢ **Bash + AWK + Gnuplot**

- **Practicing**
- **Practical examples of scripts for the exam**